# **Hacking Oracle's Memory - About Internals & Troubleshooting**

# **Stefan Koehler Freelance Consultant (Soocs) Coburg, Germany**

## **Keywords**

Oracle memory, SGA, Granules, Shared memory, X\$ table, Shared pool, Sub-Pool, Duration, PGA, Heap memory, DTrace, Memory allocation, Oradebug

## **Abstract of the corresponding DOAG talk**

Oracle externalizes parts of its memory structures via X\$ tables and provides various memory dump possibilities. This session provides insights into Oracle's SGA / PGA memory structure internals and points out important changes with 12c. It includes several deep-dive demos and a real life case about troubleshooting a PGA memory leak (analyzing, capturing and sourcing PGA memory allocations).

#### **About the author**

Stefan Koehler follows his passion about Oracle since +13 years and specialized in Oracle performance tuning, especially in Oracle cost based optimizer (CBO) and database internal related topics. Nowadays he primarily works as a freelance Oracle database performance consultant in large mission critical environments (e.g. +10 TB databases) for market-leading companies or multi-billion dollar enterprises in various industries all over the world. He usually supports his clients in understanding and solving complex Oracle performance issues and troubleshooting nontrivial database issues on short-term contracting basis. He is also a proud member of the OakTable Network.

## **Disclaimer**

Almost everything in this paper is based on research and testing. Test it yourself – with your release and operating system – always! Do not trust Stefan or anybody else!  $\odot$ 

#### **X\$ tables - A window into Oracle's memory structure**

Oracle's X\$ tables are basically C memory structures which are read by using a fixed table row source function in the SQL execution plan. However some X\$ tables are not just a plain representation of C memory structures but also have some associated additional (helper) functions that retrieve the data (e.g. from the control file) first and then copy the needed data into a memory format corresponding to the X\$ table – afterwards the usual fixed table row source function kicks in.

#### Plain representation of C memory structures

The X\$ table x\$ksuse (that is used by gv\$session) is an example of a plain representation of a C memory structure. The following demo is run on Oracle 12.1.0.2 and SunOS SOL 5.11 11.2 (x86).

```
SYS@S12DB:8> select view definition from v$fixed view definition where view name =
'GV$SESSION';
VIEW_DEFINITION
---------------------
select s.inst_id,s.addr,s.indx,s.ksuseser,s.ksuudses,s.ksusepro,s.ksuudlui
… 
decode(bitand(s.ksuseflg2,64),64,'TRUE','FALSE'),
```
The problem with view v\$fixed view definition is that column view definition is defined as VARCHAR2(4000) and may not represent the whole view definition. However the fixed view definitions are hard-coded into the Oracle binary and can also be extracted in full version from there.

```
shell> strings $ORACLE HOME/bin/oracle | grep "select
s.inst_id,s.addr,s.indx,s.ksuseser,s.ksuudses,s.ksusepro,s.ksuudlui"
select s.inst id,s.addr,s.indx,s.ksuseser,s.ksuudses,s.ksusepro,s.ksuudlui
… 
from x$ksuse s, x$ksled e, x$kslwt w where bitand(s.ksspaflg,1)!=0 and bitand(s.ksuseflg,1)!=0 
and s.indx=w.kslwtsid and w.kslwtevt=e.indx
```
The fixed view gv\$session is based on the X\$ tables x\$ksuse, x\$ksled, x\$kslwt. The following demonstration is based on X\$ table x\$ksuse which is basically an acronym for "[K]ernel Layer, [S]ervice Layer, [U]ser Management, [SE]ssions Info" (MOS ID #22241.1). [1]

```
SYS@S12DB:8> show parameter sessions
NAME TYPE VALUE
----------- ----------- ----<br>sessions     integer       <mark>474</mark>
sessions integer
SYS@S12DB:8> select s.addr, s.indx, s.ksuseser, s.ksuudsna from x$ksuse s;
ADDR INDX KSUSESER KSUUDSNA
---------------- ---------- ---------- ------------------------------
00000001B0C83A80 1 42091 SYS
00000001B0C819B0 2 16106 SYS
…
00000001B0DC9BB0 474 0
474 rows selected.
------------------------------------------------------------------
| Id | Operation | Name | E-Rows |E-Bytes| Cost (%CPU)|
------------------------------------------------------------------
| 0 | SELECT STATEMENT | | | | 1 (100)|
| 1 | FIXED TABLE FULL| X$KSUSE |474 | 8532 | 0 (0)|
------------------------------------------------------------------
```
The X\$ table x\$ksuse is just a memory array of session information with a defined size by the init parameter sessions. The memory address of each array entry can be obtained with help of column ADDR. Tanel Poder has written a script called fcha.sql ([F]ind [CH]unk [A]ddress)<sup>[2]</sup> that determines in which heap (e.g. UGA, PGA, SGA) a memory address is located, but be careful because this script is based on the X\$ table x\$ksmsp, which can cause severe shared pool latch contention.

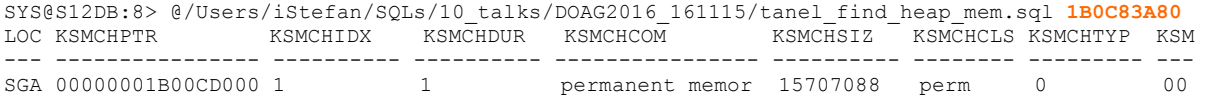

The array entries of the X\$ table x\$ksuse are stored in a permanent memory chunk in the SGA. Permanent memory areas are allocated at instance startup and contain structures for processes, sessions or segment arrays. The array entry memory addresses are fixed and do not change regardless of how often a query is run on the X\$ table x\$ksuse.

Additional (helper) functions and representation of C memory structures The X\$ table x\$kccle (that is used by gv\$log) is an example of a X\$ table that is based on additional (helper) functions. The following demo is run on Oracle 12.1.0.2 and SunOS SOL 5.11 11.2 (x86).

```
SYS@S12DB:8> select view definition from v$fixed view definition where view name = 'GV$LOG';
VIEW_DEFINITION
---------------------
```
select le.inst id, le.lenum, le.lethr, le.leseq …

```
from x$kccle le, x$kccrt rt where le.ledup!=0 and le.lethr=rt.rtnum and le.inst id =
rt.inst_id
```
The fixed view gv\$log is based on the X\$ tables x\$kccle and x\$kccrt. The following demonstration is based on X\$ table x\$kccle which is basically an acronym for "[K]ernel Layer, [C]ache Layer, [C]ontrol File Management, [L]og Files, Log File [E]ntries" (MOS ID #22241.1). [1]

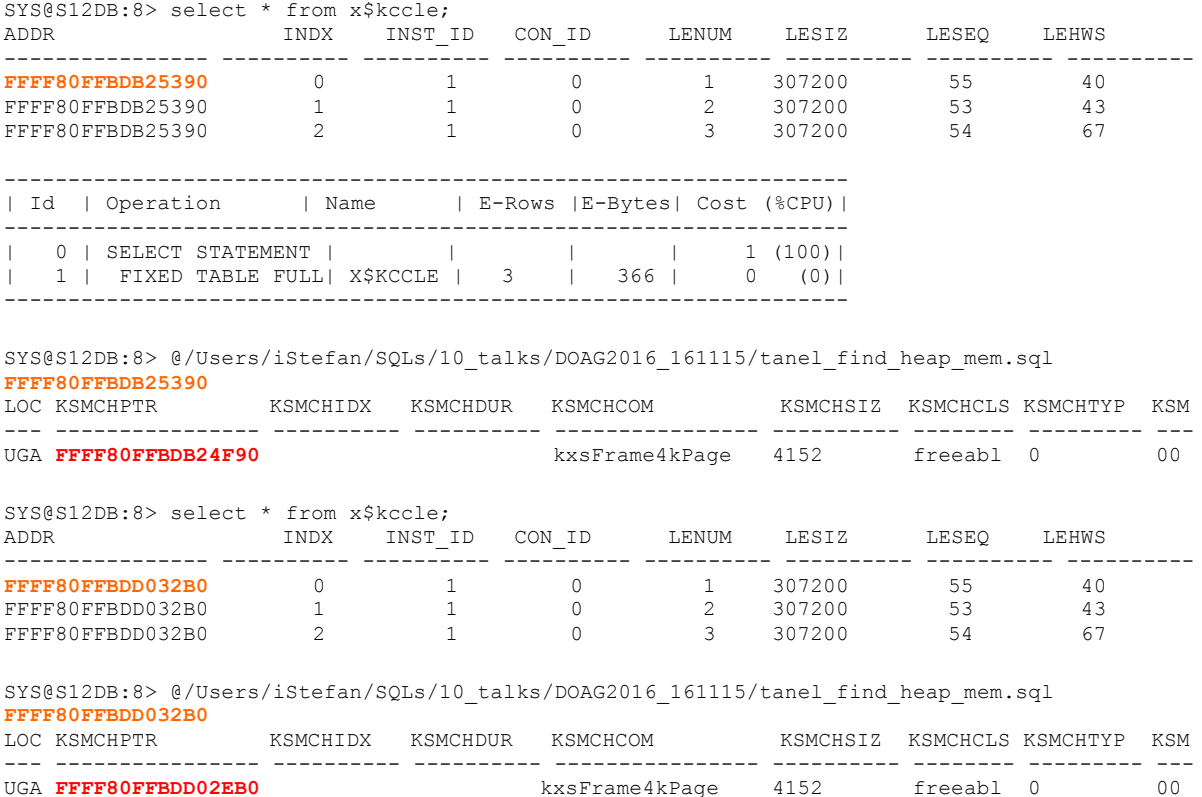

The execution plan looks the same as for the query on a plain representation of a C memory structure, like shown above with the X\$ table x\$ksuse, but the memory address of the X\$ table x\$kccle entries resides in the UGA now. In this case the additional (helper) function reads the control file, allocates memory in the UGA (kxsFrame4kPage chunk) and copies the requested data from the control file into this piece of memory. After the helper function has been executed the usual fixed table row source function kicks in and presents the requested output. The memory address is not fixed and changes each time a query is run on the X\$ table x\$kccle as the memory in UGA (kxsFrame4kPage chunk) is allocated from various memory locations for each execution.

The following content is an extended SQL trace of a query on the X\$ table x\$kccle.

…

```
PARSING IN CURSOR #18446604434621016928 len=21 dep=0 uid=0 oct=3 lid=0 tim=4847314211 
hv=26881378 ad='19b52f070' sqlid='4nkm8x40tnbb2'
select * from x$kccle
END OF STMT
…
WAIT #18446604434621016928: nam='control file sequential read' ela= 63 file#=0 block#=1 
blocks=1 obj#=662 tim=4847316598
WAIT #18446604434621016928: nam='control file sequential read' ela= 59 file#=0 block#=16 
blocks=1 obj#=662 tim=4847316805
WAIT #18446604434621016928: nam='control file sequential read' ela= 70 file#=0 block#=18 
blocks=1 obj#=662 tim=4847317206
WAIT #18446604434621016928: nam='control file sequential read' ela= 50 file#=0 block#=21 
blocks=1 obj#=662 tim=4847317407
…
```
#### **SGA memory structure overview**

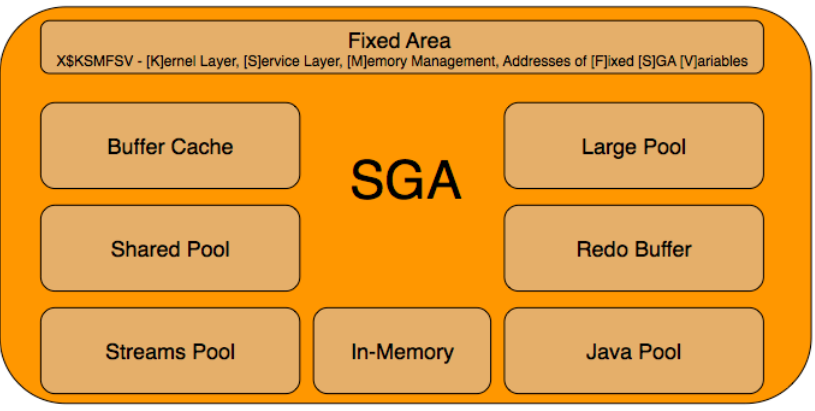

The SGA consists of various components like the "fixed size area", the "variable size area" (java pool, large pool, shared pool, streams pool), the buffer cache (which is also part of the "variable size area" from the OS perspective), the redo buffer and the in-memory area.

#### Fixed size area

The fixed size area is a component of the SGA that varies in size based on the platform and release. It is computed when Oracle is compiled and linked and it is located at the start of the first granule (more about granules later on). Basically it contains all fixed variables (e.g. like SCN), parent latches and pointers to all other structures in SGA.

The X\$ table x\$ksmfsv which is basically an acronym for "[K]ernel Layer, [S]ervice Layer, [M]emory Management, Addresses of [F]ixed [S]GA [V]ariables" (MOS ID #22241.1)<sup>[1]</sup> can be used to list all fixed variables. The following demo is run on Oracle 12.1.0.2 and SunOS SOL 5.11 11.2 (x86).

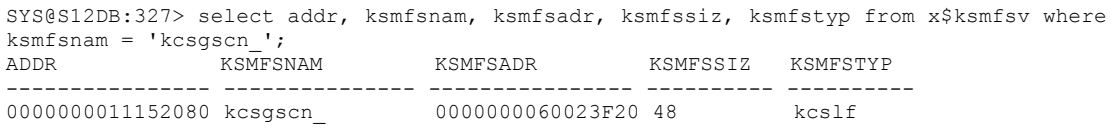

The variable "kcsgscn" (the SCN) is located at memory address  $0x11152080$  and holds the value 0x60023F20 (pointer), which is an item of data that is 48 bytes long and of type "kcslf". The content of memory address 0x60023F20 can be examined via the X\$ table x\$ksmmem which is basically an acronym for "[K]ernel Layer, [S]ervice Layer, [M]emory Management, SGA [MEM]ory" (MOS ID #22241.1)<sup>[1]</sup> or with help of oradebug.

SYS@S12DB:327> oradebug setmypid SYS@S12DB:327> oradebug dumpvar sga kcsgscn\_ kcslf kcsgscn\_ [060023F20, 060023F50) = **002ADDDE** 00000000 00000000 00000000 00000000 00000000 00000000 00000000 00000000 00000000 60023A20 00000000 SYS@S12DB:327> select KSMMMVAL from X\$KSMMEM where ADDR = hextoraw('0000000060023F20'); KSMMMVAL ---------------- **00000000002ADDDE**

The SCN can also be verified with help of the fixed view v\$database.

SYS@S12DB:339> select (select KSMMMVAL from X\$KSMMEM where ADDR = hextoraw('0000000060023F20')) as SCN HEX KSMMEM, to char(CURRENT SCN,'xxxxxxxxxxxxxxxx') as SCN HEX DATABASE, CURRENT SCN as SCN\_DECIMAL from V\$DATABASE; SCN\_HEX\_KSMMEM SCN\_HEX\_DATABASE SCN\_DECIMAL ---------------- ----------------- ----------- 0000000002ADE52

## SGA from OS perspective (Shared memory segments)

Most Unix systems support three types of inter-process communication mechanisms, which first appeared in Unix System V. These are message queues, semaphores and shared memory. These System V IPC mechanisms all share common authentication methods. Processes may access these resources only by passing a unique reference identifier to the kernel via system calls. Access to these System V IPC objects is checked using access permissions, much like accesses to files are checked. The access rights to the System V IPC object is set by the creator of the object via system calls. The object's reference identifier is used by each mechanism as an index into a table of resources.

Oracle's SGA is implemented by several System V shared memory segments on most Unix systems (disregarding the combination of AMM - Automatic Memory Management and Linux).

The following demo is run on Oracle 12.1.0.2 and SunOS SOL 5.11 11.2 (x86).

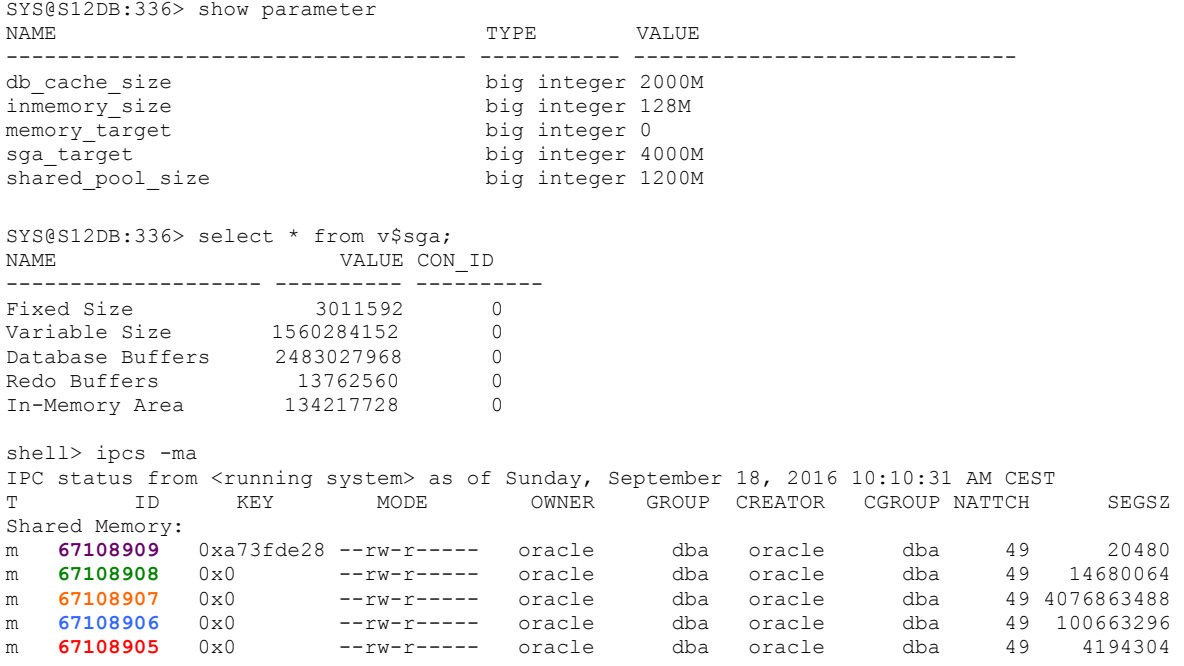

```
SYS@S12DB:336> oradebug setmypid
SYS@S12DB:336> oradebug ipc
Area #0 `Fixed Size' containing Subareas 4-4
  Total size 00000000002df408 Minimum Subarea size 00000000
  Area Subarea Shmid Segment Addr Stable Addr<br>0 4 67108905 0000000060000000 00000000600000
               0 4 67108905 0000000060000000 0000000060000000 0000000060000000
               Subarea size Segment size Req_Protect Cur_protect
                          00000000002e0000 0000000000400000 default readwrite
 Area #1 `Variable Size' containing Subareas 1-1
  Total size 00000000f1000000 Minimum Subarea size 01000000
   Area Subarea Shmid Segment Addr Stable Addr Actual Addr
      1 1 67108907 00000000c0000000 00000000c0000000 00000000c0000000
               Subarea size Segment size Req_Protect Cur_protect
                          00000000f1000000 00000000f3000000 default readwrite
 Area #2 `Redo Buffers' containing Subareas 3-3
  Total size 0000000000d20000 Minimum Subarea size 00001000
   Area Subarea Shmid Segment Addr \begin{array}{r} 2 \end{array} 3 67108908 00000001c00000000
              2 3 67108908 00000001c0000000 00000001c0000000 00000001c0000000
               Subarea size Segment size Req_Protect Cur_protect
                          0000000000d20000 0000000000e00000 default readwrite
 Area #3 `imc area default 0' containing Subareas 2-2
  Total size 0000000002000000 Minimum Subarea size 01000000
  Area Subarea Shmid Segment Addr Stable Addr
      3 2 67108907 00000000c0000000 00000001b1000000 00000001b1000000
              Subarea size Segment size Req Protect Cur protect
                         0000000002000000 00000000f3000000 default readwrite
 Area #4 `imc area rdonly 0' containing Subareas 0-0
  Total size 0000000006000000 Minimum Subarea size 01000000
     a Subarea Shmid Segment Addr<br>4 0 67108906 0000000080000000
               4 0 67108906 0000000080000000 0000000080000000 0000000080000000
               Subarea size Segment size Req_Protect Cur_protect
                         0000000006000000 0000000006000000 default read
 Area #5 `skgm overhead' containing Subareas 5-5
  Total size 0000000000005000 Minimum Subarea size 00000000
                   Shmid Segment Addr Stable Addr
      5 5 67108909 0000000200000000 0000000200000000 0000000200000000
              Subarea size Segment size Req Protect Cur protect
                          0000000000005000 0000000000005000 default readwrite
```
At startup Oracle has created 5 shared memory segments on OS level for different purposes:

- Shared memory segment ID 67108905 for the fixed size area (fixed variables and pointers to all other structures in SGA)
- Shared memory segment ID 67108907 for the variable size area which contains the java pool, large pool, shared pool, streams pool, buffer cache and the in-memory component IMCA\_RW (imc area default 0) which is the in-memory journal
- Shared memory segment ID 67108908 for the redo buffer
- Shared memory segment ID 67108906 for the in-memory component IMCA RO (imc area rdonly 0) which is the in-memory column data
- Shared memory segment ID 67108909 for the skgm overhead which is OS specific and contains the index for/into the shared memory structures

## **SGA granules**

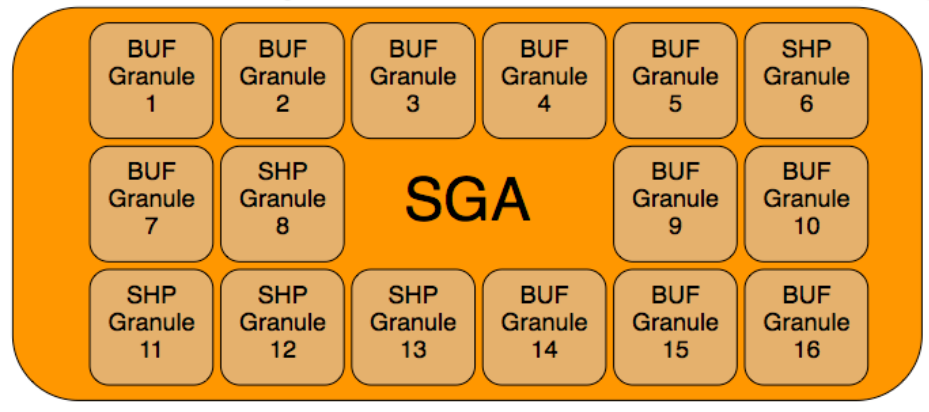

Oracle has re-engineered the SGA in Oracle 9i to move memory between various memory areas like the shared pool, buffer cache, java pool, streams pool and large pool in an easy and "standardized" way. The memory could be moved manually between the key areas in Oracle 9i and starting with Oracle 10g it could be done automatically by the instance itself.

Oracle uses fixed-size memory chunks called "granules" for that purpose. The granule size varies based on the operating system, Oracle version and SGA size. MOS ID #947152.1 describes the different algorithms for determining the corresponding granule size. Each configured component consists of at least one granule and the minimum size of some components can be greater than one granule (and rounded up to the nearest granule boundary). The minimum size of one granule per component becomes very important in case of multiple shared pool sub-pools (and durations) – more information about the shared pool sub-pools and durations is in the "SGA - Shared pool implementation" chapter.

In reality the memory relocation between the key areas (e.g. from shared pool to buffer cache) may be a little bit more complex ("KGH: NO ACCESS") as granules can also be partly relocated but these cases are not considered in the following section.

The following demo is run on Oracle 12.1.0.2 and SunOS SOL 5.11 11.2 (x86).

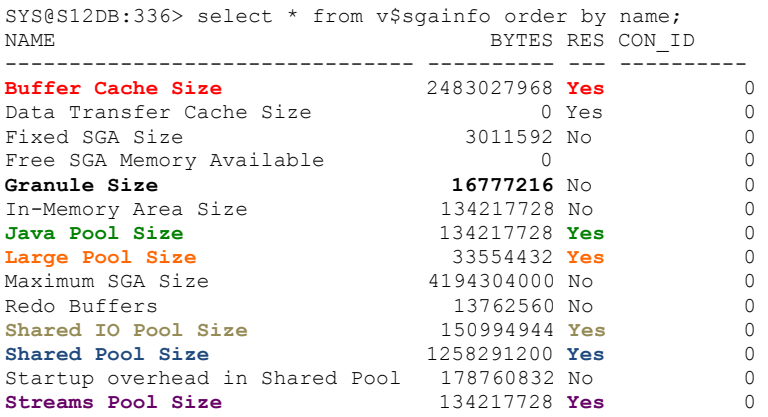

The granule size is 16 MB in this system and various components are resizable.

The X\$ table x\$ksmge externalizes the list of all the granules and the X\$ table x\$kmgsct externalizes the description to the corresponding granule type.

SYS@S12DB:336> select ge.grantype, ct.component, ge.granprev, ge.grannum, ge.grannext from

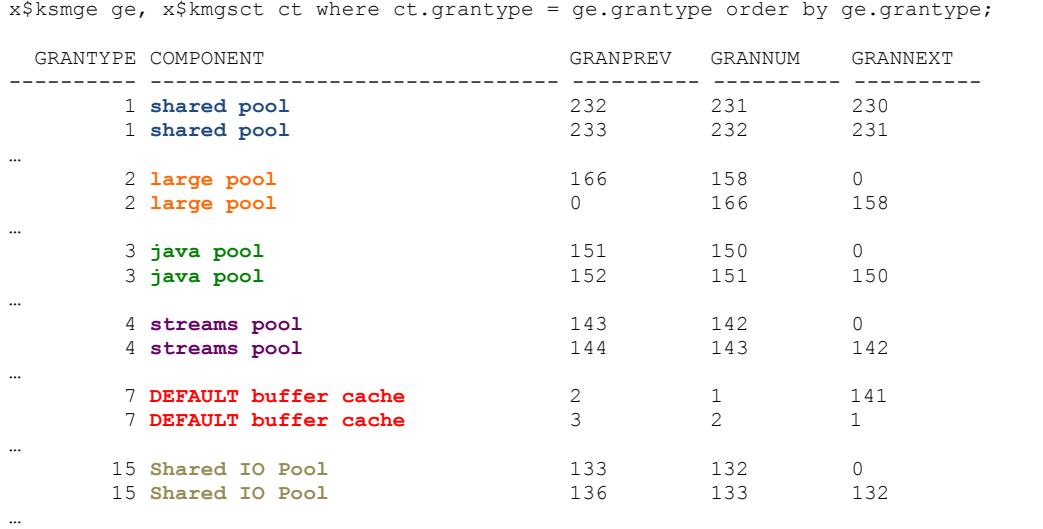

Every granule of every resizable SGA component is listed in the X\$ table x\$ksmge. This table represents the granule array as a linked list that points forward and backward to other elements (columns GRANPREV and GRANNEXT) in the array. It links the granules that make up each of the different components in the SGA.

The forward and backward pointers can also have gaps (e.g. large pool in the query output above) in the linked list - it indicates that (dynamic) resize operations have occurred.

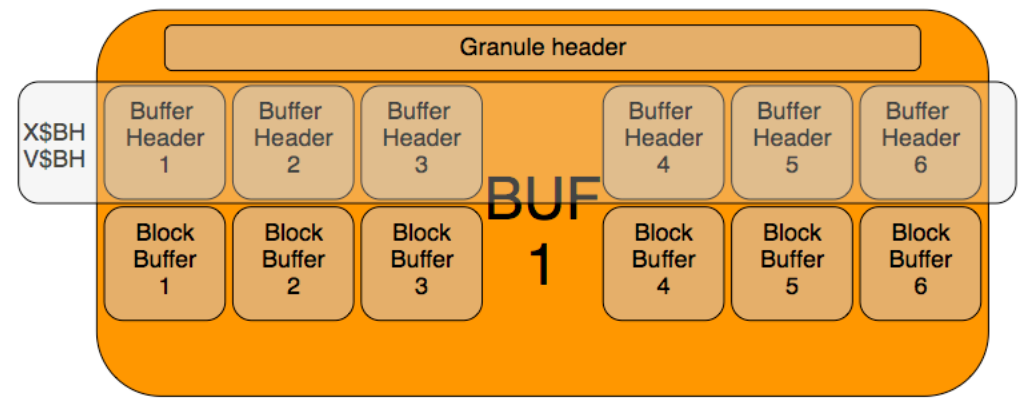

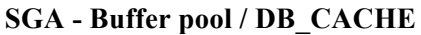

Each buffer cache granule consists mainly of three parts – the granule header, an array of buffer headers and an array of buffers that are used for holding copies of the data blocks. The buffer headers are related very closely to the block buffers – it is a permanent one to one link. Buffer headers do not contain any block data, only information about the block, the state of the corresponding buffer and a lot of pointers to other buffer headers (e.g. LRU list, etc.).

The following demo is run on Oracle 12.1.0.2 and SunOS SOL 5.11 11.2 (x86).

SYS@S12DB:177> select current size, granule size from v\$sga dynamic components where component = 'DEFAULT buffer cache'; CURRENT\_SIZE GRANULE\_SIZE ------------ ------------ **2332033024** 16777216 SYS@S12DB:177> select name, block size, buffers, block size\*buffers as buffer size from v\$buffer\_pool; NAME BLOCK SIZE BUFFERS BUFFER SIZE -------------------- ---------- ---------- ----------- DEFAULT 8192 273413 **2239799296**

There is a discrepancy between the current total size (2332033024) of the buffer cache and how many blocks are stored in this buffer cache (2239799296). This gap is caused by the overhead for the granule header and the buffer headers. Some simple arithmetic can be used to cross-check this:

```
SYS@S12DB:177> ACCEPT nbuff NUMBER PROMPT 'Enter number of buffers: '
Enter number of buffers: 273413
SYS@S12DB:177> ACCEPT ngran NUMBER PROMPT 'Enter number of buffer cache granules: '
Enter number of buffer cache granules: 139
SYS@S12DB:177> ACCEPT ngsiz NUMBER PROMPT 'Enter granule size: '
Enter granule size: 16777216
SYS@S12DB:177> select &nbuff/&ngran as buff_per_granule, &ngsiz-(&nbuff/&ngran)*8192 as 
overhead per granule from dual;
old 1: select &nbuff/&ngran as buff_per_granule, &ngsiz-(&nbuff/&ngran)*8192 as 
overhead_per_granule from dual<br>new 1: select 273413/
                               139 as buff per granule, 16777216- ( 273413/ 139)*8192 as
overhead_per_granule from dual
BUFF_PER_GRANULE OVERHEAD_PER_GRANULE
---------------- --------------------
                   1967 663552
```
1967 buffers can be stored in one 16 MB buffer cache granule and there is an overhead of 648 kB per 16 MB buffer cache granule. A dump of the granules (with help of oradebug) confirms the calculation.

```
SYS@S12DB:177> oradebug setmypid
SYS@S12DB:177> oradebug dump dump_all_comp_granules 2
shell> grep -i ghdr bufs
/oracle/S12DB/oratrace/diag/rdbms/s12db/S12DB/trace/S12DB_ora_1288.trc
129: gptr=0x140000000, ghdr_numbh=1978, ghdr_bufs=1967, ghdr=0x140ffe000, 
spc=16777216numbh=1978
128: gptr=0x13f000000, ghdr_numbh=1978, ghdr_bufs=1967, ghdr=0x13fffe000, 
spc=16777216numbh=1978
…
shell> grep -i ghdr bufs
/oracle/S12DB/oratrace/diag/rdbms/s12db/S12DB/trace/S12DB_ora_1288.trc | wc -l
139
```
SYS@S12DB:177> select HLADDR, decode(STATE,0,'free',1,'xcur',2,'scur',3,'cr',4,'read',5,'mrec',6,'irec',7,'write',8,'pi',9,' memory',10,'mwrite',11,'donated',12,'protected',13,'securefile',14,'siop',15,'recckpt',16,'fla shfree',17,'flashcur',18,'flashna') as STATE, PRV\_HASH, NXT\_HASH, BA, DBARFIL, DBABLK from X\$BH where rownum < 10;

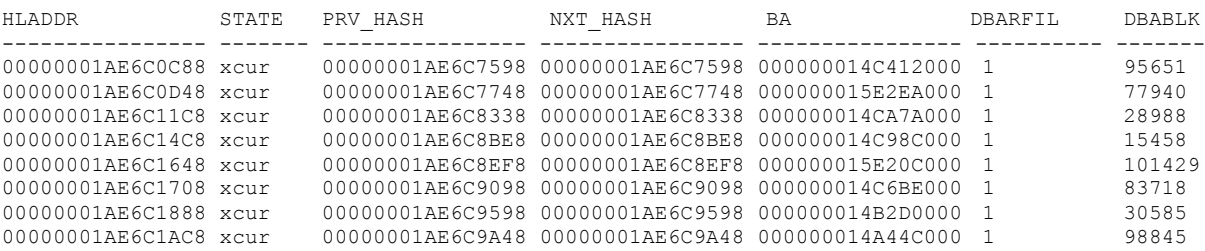

The X\$ table x\$bh which is basically an acronym for "[B]uffer Management, Buffer [H]ash" (MOS ID  $\#22241.1$ )<sup>[1]</sup> externalizes the buffer headers. The previous query output contains information about the latch address that protects the corresponding hash bucket (column HLADDR), the state of the data block/buffer (column STATE), the address of the previously and following attached buffer header in one double linked list (column PRV\_HASH and NXT\_HASH) and the address of the corresponding data block buffer (column BA).

## **SGA - Shared pool implementation**

The shared pool is also made up of a number of granules or better said that each duration is made up of at least one granule. Basically there were two reasons why Oracle split-up the shared pool in this way. The first reason is scalability - Oracle has one shared pool latch per sub-pool which makes various operations like shared pool memory allocation or linked list modifications much more scalable. The second reason is to avoid ORA-04031 errors as a consequence of memory fragmentation. Oracle requires a lot of different memory (chunk) sizes in the shared pool, e.g. between 512 and 8432 bytes for the dictionary cache (with Oracle 12.1.0.2). Oracle uses the durations to "group" these different kinds of memory requests, e.g. the dictionary cache is usually stored in duration 0, the SQL area allocations (usually 4 KB) are stored in duration 3 and KGLH0 allocations (usually 4 KB or more) are stored in duration 0 (all sizes specific to Oracle 12.1.0.2).

Starting with Oracle 9.2 the shared pool can be divided into sub-pools and starting with Oracle 10g R2 each sub-pool may also be split-up into four durations (which has been reduced to two durations with Oracle 12c).

Oracle has an internal algorithm (which, as far as I know, is based on cpu count and shared pool size) to determine how many sub-pools should be created. The hidden parameter " kghdsidx count" controls how much sub-pools should be created. Durations are created automatically if ASMM or AMM is used, which sets the hidden parameter " enable shared pool durations" to TRUE.

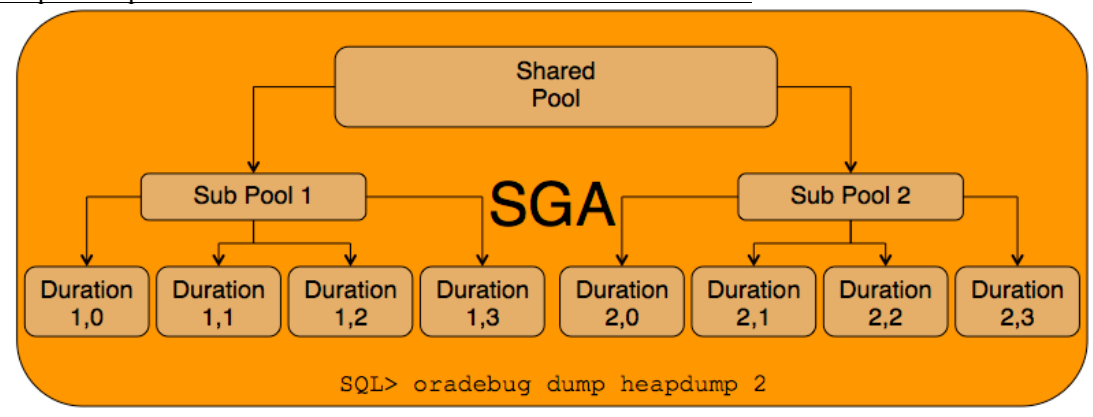

Shared pool implementation with Oracle version  $\ge$  = 10.2 and < 12.1

The following demo is run on Oracle 11.2.0.3.6 and Linux OEL 3.8.13-118.3.2.el6uek.x86\_64.

The X\$ table x\$kghlu which is basically an acronym for "[K]ernel Layer, [G]eneric Layer, [H]eap Manager, State (summary) of [L]R[U] heap - defined in ksmh.h" (MOS ID  $\#22241.1$ )<sup>[I]</sup> lists the number of sub-pools.

```
SYS@T11DB:94> select decode(kghlushrpool,0,'Java Pool',1,'Shared Pool') as pool, kghluidx 
num_subpool from x$kghlu;<br>POOL NUM SUBPOOL
          NUM SUBPOOL
----------- -----------
Shared Pool 1
SYS@T11DB:94> select x.ksppinm NAME, y.ksppstvl VALUE, ksppdesc DESCRIPTION from x$ksppi x,
x$ksppcv y where x.inst_id = userenv('Instance') AND y.inst_id = userenv('Instance') AND 
x.indx = y.indx AND x.ksppinm in ('_kghdsidx_count', '_enable shared pool_ durations');<br>NAME
                                                    DESCRIPTION------------------------------ -------------------- ------------------------------------------
_enable_shared_pool_durations TRUE temporary to disable/enable kgh policy
                               _kghdsidx_count 1 max kghdsidx count
```
The shared pool is not divided into multiple sub-pools (due to the internal algorithm based on cpu\_count and shared pool size) but shared pool durations are enabled (because the instance uses ASMM).

```
SYS@T11DB:94> select child#, gets from v$latch children where name = 'shared pool' order by
child#;
     CHILD# GETS
    ---------- ----------
            1 112121
            \begin{array}{ccc} 2 & 19 \\ 3 & 19 \end{array}3 19
            4 19<br>5 19
            \begin{array}{ccc} 5 & \hspace{1.5cm} 19 \\ 6 & \hspace{1.5cm} 19 \end{array}6 19
            7 19
```
The number of shared pool latches is hardcoded into Oracle but the ones that are actually used depends on the number of "real" sub-pools. In this case only one latch is active as Oracle created only one sub-pool.

```
SYS@T11DB:94> SELECT 'shared pool ('||NVL(DECODE(TO CHAR(ksmdsidx),'0','0 - Unused',ksmdsidx),
'Total')||'):' subpool , SUM(ksmsslen) bytes FROM x$ksmss WHERE ksmsslen > 0 GROUP BY ROLLUP ( 
ksmdsidx ) ORDER BY subpool ASC;
SUBPOOL BYTES
------------------------------------------------------- ----------
shared pool (0 - Unused): 75497472<br>shared pool (1): 763577856
shared pool (1):
shared pool (Total): 239075328
SYS@T11DB:94> select current_size from v$sga_dynamic_components where component = 'shared 
pool';
CURRENT_SIZE
------------
   239075328
```
The X\$ table x\$ksmss which is basically an acronym for "[K]ernel Layer, [S]ervice Layer, [M]emory Management, [S]GA Objects, Statistics (lengths) of SGA objects" (MOS ID #22241.1)<sup>[1]</sup> provides statistics about the shared pool. As expected shared pool sub-pool 1 is listed but there is also a shared pool sub-pool 0 which is a feature that was introduced with Oracle 10g. Not all the memory is immediately allocated by the various shared pool sub-pools - some memory is reserved for individual sub-pool growth that allows some sub-pools to grab more memory than others.

```
SYS@T11DB:94> oradebug setmypid
Statement processed.
SYS@T11DB:94> oradebug tracefile_name
/oracle/oratrace/T11DB/diag/rdbms/t11db/T11DB/trace/T11DB_ora_4213.trc
SYS@T11DB:94> oradebug dump heapdump 2
shell> grep -i "sga heap"
/oracle/oratrace/T11DB/diag/rdbms/t11db/T11DB/trace/T11DB_ora_4213.trc
HEAP DUMP heap name="sga heap" desc=0x60001190
HEAP DUMP heap name="sga heap(1,0)" desc=0x60054720
HEAP DUMP heap name="sga heap(1,1)" desc=0x60055f78
HEAP DUMP heap name="sga heap(1,2)" desc=0x600577d0
HEAP DUMP heap name="sga heap(1,3)" desc=0x60059028
```
A SGA heap dump provides more detailed information about all the shared sub-pools and durations. In this case we have one shared sub-pool (1) with 4 durations (0-3). A detailed drill-down into each duration is provided in the "Shared pool implementation with Oracle version >= 12.1" section.

```
SYS@T11DB:94> oradebug setmypid
Statement processed.
SYS@T11DB:94> oradebug tracefile_name
/oracle/oratrace/T11DB/diag/rdbms/t11db/T11DB/trace/T11DB_ora_4213.trc
SYS@T11DB:94> oradebug dump dump_all_comp_granules 2
shell> grep -i "sga heap("
/oracle/oratrace/T11DB/diag/rdbms/t11db/T11DB/trace/T11DB_ora_4213.trc
Address 0x85400000 to 0x85800000 in sga heap(1,0) (idx=1, dur=1)
Address 0x85000000 to 0x85400000 in sga heap(1,1) (idx=1, dur=2)
Address 0x84c00000 to 0x85000000 in sga heap(1,0) (idx=1, dur=1)
Address 0x84800000 to 0x84c00000 in sga heap(1,0) (idx=1, dur=1)
…
Address 0x7fc00000 to 0x80000000 in sga heap(1,1) (idx=1, dur=2)
Address 0x7f800000 to 0x7fc00000 in sga heap(1,2) (idx=1, dur=3)
Address 0x7f400000 to 0x7f800000 in sga heap(1,3) (idx=1, dur=4)
Address 0x7f000000 to 0x7f400000 in sga heap(1,3) (idx=1, dur=4)
Address 0x7ec00000 to 0x7f000000 in sga heap(1,1) (idx=1, dur=2)
Address 0x7e800000 to 0x7e000000 in sga heap(1,2) (idx=1, dur=3)
Address 0x7e400000 to 0x7e800000 in sga heap(1,3) (idx=1, dur=4)
Address 0x7e000000 to 0x7e400000 in sga heap(1,3) (idx=1, dur=4)
…
```
A dump of the granules shows that each duration consists at least of one non-overlapping granule.

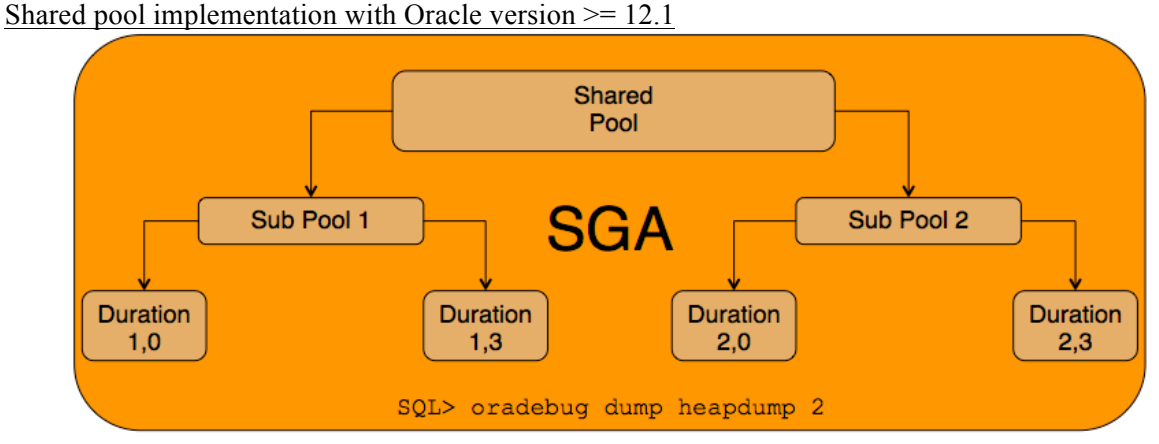

The shared pool structure has changed with Oracle 12.1 once again. Changes for unpublished bug #8857940 are included in 12.1.0.1 and permit to group the shared pool durations in 2 groups, which should allow better shareability of the memory and should avoid unnecessary ORA-4031 errors (MOS ID #1675470.1).

The following demo is run on Oracle 12.1.0.2 and SunOS SOL 5.11 11.2 (x86).

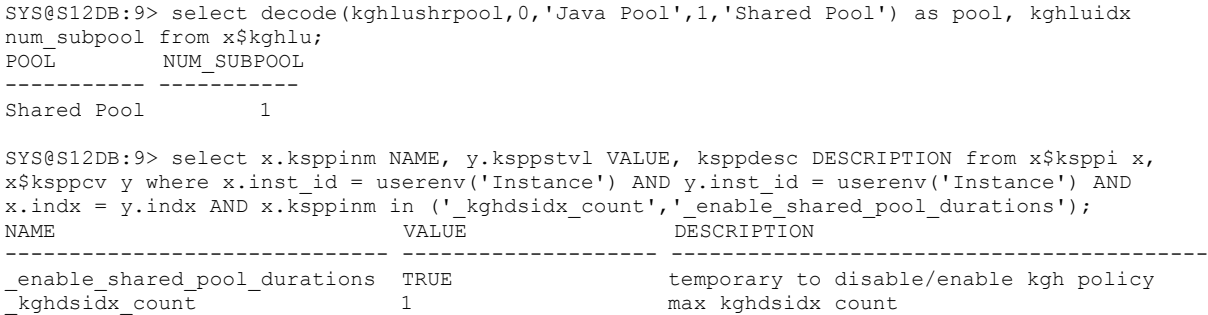

The shared pool is not divided into multiple sub-pools (due to the internal algorithm based on cpu\_count and shared pool size) but shared pool durations are enabled (because of the instance uses ASMM).

```
SYS@S12DB:9> select child#, gets from v$latch_children where name = 'shared pool' order by 
child#;
   CHILD# GETS
------------<br>1
1 121723
2 22
\frac{3}{4} 22
4 22
5 22
6 22
7 22
```
The number of shared pool latches is hardcoded into Oracle but the ones that are actually used depends on the number of "real" sub-pools. In this case only one latch is active as Oracle created only one sub-pool.

```
SYS@S12DB:9> SELECT 'shared pool ('||NVL(DECODE(TO CHAR(ksmdsidx),'0','0 - Unused',ksmdsidx),
'Total')||'):' subpool , SUM(ksmsslen) bytes FROM x$ksmss WHERE ksmsslen > 0 GROUP BY ROLLUP ( 
ksmdsidx ) ORDER BY subpool ASC;
SUBPOOL BYTES
------------------------------------------------------- ----------
shared pool (0 - Unused): 905969664<br>shared pool (1): 952321536
shared pool (1):
shared pool (Total): 1258291200
SYS@S12DB:9> select current_size from v$sga_dynamic_components where component = 'shared 
pool';
CURRENT_SIZE
------------
  1258291200
```
The X\$ table x\$ksmss which is basically an acronym for "[K]ernel Layer, [S]ervice Layer, [M]emory Management, [S]GA Objects, Statistics (lengths) of SGA objects" (MOS ID #22241.1)<sup>[1]</sup> provides statistics about the shared pool. As expected shared pool sub-pool 1 is listed but there is also a shared pool sub-pool 0 which is a feature that was introduced with Oracle 10g. Not all the memory is immediately allocated by the various shared pool sub-pools - some memory is reserved for individual sub-pool growth that allows some sub-pools to grab more memory than others. The X\$ table x\$ksmss externalizes these "reserved" granules as sub-pool 0, but in reality the corresponding granules are just marked as "sga heap (reserved)" and not assigned to a sub-pool.

```
SYS@S12DB:9> oradebug setmypid
SYS@S12DB:9> oradebug tracefile name
/oracle/S12DB/oratrace/diag/rdbms/s12db/S12DB/trace/S12DB_ora_1270.trc
SYS@S12DB:9> oradebug dump heapdump 2
shell> grep -i "sga heap("
/oracle/S12DB/oratrace/diag/rdbms/s12db/S12DB/trace/S12DB_ora_1270.trc
HEAP DUMP heap name="sga heap(1,0)" desc=60076a38
HEAP DUMP heap name="sga heap(1,3)" desc=6007b340
```
A SGA heap dump provides more detailed information about all the shared sub-pools and durations. In this case we have one shared sub-pool (1) with 2 durations (0 and 3). This is the previously mentioned Oracle 12c enhancement (MOS ID #1675470.1).

```
SYS@S12DB:9> oradebug setmypid
SYS@S12DB:9> oradebug tracefile name
/oracle/S12DB/oratrace/diag/rdbms/s12db/S12DB/trace/S12DB_ora_1270.trc
SYS@S12DB:9> oradebug dump dump_all_comp_granules 2
shell> grep -i "sqa heap("
/oracle/S12DB/oratrace/diag/rdbms/s12db/S12DB/trace/S12DB_ora_1270.trc
Address 1b0000000 to 1b1000000 in sga heap(1,0) (idx=1, dur=1)
Address 1a f 0000000 to 1b 00000000 in sga heap(1,0) (idx=1, dur=1)
…
Address 1a0000000 to 1a1000000 in sga heap(1,3) (idx=1, dur=4)
Address 19f000000 to 1a0000000 in sga heap(1,0) (idx=1, dur=1)
Address 19e000000 to 19f000000 in sga heap(1,3) (idx=1, dur=4)
Address 19d000000 to 19e000000 in sga heap(1,0) (idx=1, dur=1)
Address 19c0000000 to 19d0000000 in sga heap(1,3) (idx=1, dur=4)
```
A dump of the granules shows that each duration consists at least of one non-overlapping granule.

A closer look in the heap dump trace file (or a query on X\$ table x\$ksmsp) also provides insights about why and where shared pool memory was allocated. Each of the shared pool durations consist of at least one extent and one extent is related to one granule. Since Oracle 11g every chunk for a library cache object is associated with a comment (hash value of the corresponding library cache object) when it is allocated.

Processing Oradebug command 'dump heapdump 2' … HEAP DUMP heap name="**sga heap(1,0)**" desc=60076a38 … EXTENT 0 addr=**19d000000** … Chunk 19d0b8e18 sz= 4096 freeableU "**KGLH0^8da600d0** " ds=**19f495938** Chunk 19d0b9e18 sz= 4096 freeableU "**KGLH0^8da600d0** " ds=**19f495938** Chunk 19d0bae18 sz= 4096 freeableU "**KGLH0^8da600d0** " ds=**19f495938** … Chunk 19d0cdef8 sz= 4096 recreatUC **"KGLH0^8da600d0 "** latch=0<br>ds **19f495938** sz= 16384 ct= 4 ds **19f495938** sz= 16384 ct= 4 19d0b8e18 sz= 4096<br>19d0b9e18 sz= 4096 19d0b9e18 sz= 4096<br>19d0bae18 sz= 4096 19d $0$ bae18 sz= … Chunk 19d410990 sz= 1072 recreatUR "KQR PO " latch=1a4919290<br>Chunk 19d410dc0 sz= 1824 recreatPT "KQR SO " latch=0 Chunk 19d410dc0 sz= 1824 recreatPT "KOR SO … HEAP DUMP heap name="**sga heap(1,3)**" desc=6007b340 … EXTENT 0 addr=**19b000000** … Chunk 19bf1cf00 sz= 4096 freeableU "**SQLA^8da600d0** " ds=**19d0cf910** Chunk 19bf1cf00 sz= 4096 freeableU "**SQLA^8da600d0** " ds=**19d0cf910** … Chunk 19bf2df00 sz= 4096 recreatUC "**SQLA^8da600d0** " latch=0 **19d0cf910** sz= 12288 ct=<br>19bf1bf00 sz= 4096 19bf1bf00 sz= 4096<br>19bf1cf00 sz= 4096  $19<sub>b</sub>$ f $1<sub>c</sub>$ f $0<sub>0</sub>$  sz= … EXTENT 1 addr=**19c000000** … Processing Oradebug command 'dump dump\_all\_comp\_granules 2' GRANULE SIZE is 16777216 COMPONENT NAME : shared pool … Granule addr is **19d000000** Dumping layout Address 19d000000 to 19e000000 in **sga heap(1,0) (idx=1, dur=1)** … Granule addr is **19b000000** Dumping layout Address 19b000000 to 19c000000 in **sga heap(1,3) (idx=1, dur=4)** … Granule addr is **19c000000** Dumping layout Address 19c000000 to 19d000000 in **sga heap(1,3) (idx=1, dur=4)** … SOL> select child number,child address, sql text from v\$sql where hash value = to\_number('8da600d0', 'XXXXXXXXXXXXXXXY'); CHILD\_NUMBER CHILD\_ADDRESS SQL\_TEXT ------------ ---------------- ---------------------------------------------------------------- 0 0000000019F5712C8 select current size from v\$sga dynamic components where component = 'shared pool'

The lines that start with "Chunk" identify chunks of memory in the extent (= granule) and each chunk shows its starting address and size in bytes. Most chunks have a comment in double quotes. For example there are chunks (KQR - Kernel Query Rowcache) stored in shared sub-pool 1 / duration 0 which are related to rowcache objects (PO = parent object,  $SO =$  subordinate object) with a size of 1072 and 1824 bytes. There are also chunks (KGLH0 - Kernel General Library Heap 0 = environment, statistics and bind variables = SOL Heap 0) stored in shared sub-pool 1 / duration 0 with a size of 4 x 4096 bytes which are related to library cache objects and there are chunks ( $SOLA = SOL$  area – executable part of a cursor / execution plan = SQL Heap 6) in shared sub-pool 1 / duration 3 with a size of 3 x 4096 bytes which are related to library cache objects.

### **PGA - Analyze PGA memory usage on Oracle / SQL level**

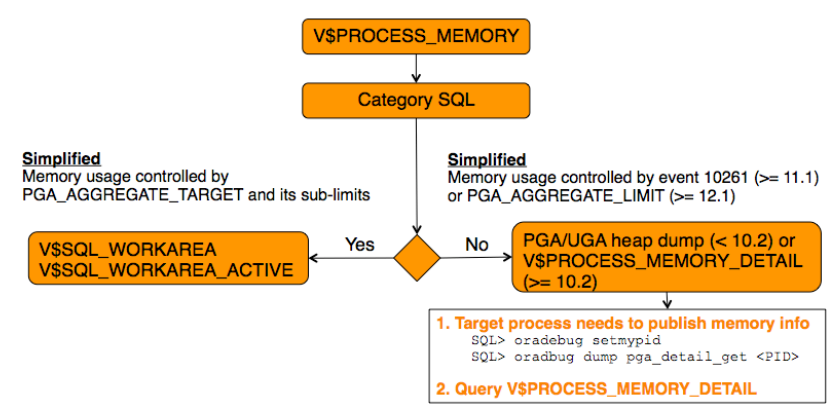

Troubleshooting PGA memory usage can be pretty easy or a little bit more complicated depending on if the memory usage is caused by (SQL) work areas or by other allocations (e.g. PL/SQL code). The most common troubleshooting approach looks like this:

- 1. Query view V\$PROCESS (PGA\_USED\_MEM / PGA\_ALLOC\_MEM) to identify the process(es) that causes high PGA memory usage
- 2. Ouery view V\$PROCESS MEMORY to identify category
- 3. Check views V\$SQL\_WORKAREA or V\$SQL\_WORKAREA\_ACTIVE to identify work areas in case of SQL category
- 4. Check view V\$PROCESS MEMORY DETAIL or create a PGA/UGA heap dump in case of of a non-SQL category

PGA memory can be controlled to a certain degree depending on the used Oracle version. PGA\_AGGREGATE\_TARGET can be considered as a soft limit as PGA can become larger than this

init parameter value and it only controls the memory usage caused by SQL category. It has no impact on memory usage / allocations for PL/SQL collections, etc..

Since Oracle 11.1 the PGA memory limit for a non-SQL category can be controlled on process level by event 10261<sup>[3]</sup> or since Oracle 12.1 via init parameter PGA\_AGGREGATE\_LIMIT on instance  $level<sup>[5]</sup>$ 

## SQL category

The following demo is run on Oracle 12.1.0.2 and SunOS SOL 5.11 11.2 (x86).

```
TEST@S12DB:181> create table TEST as select * from DBA_SOURCE;
TEST@S12DB:181> select /*+ use hash(t2) */ count(*) from TEST t1, TEST t2 where t1.owner =
t2.owner;
SYS@S12DB:339> select s.sid,p.spid,pm.* from v$session s, v$process p, v$process memory pm
where s.paddr = p.addr and p.pid = pm.pid and s.sid = 181 order by category;
SID SPID PID SERIAL# CATEGORY ALLOCATED USED MAX_ALLOCATED CON_ID
----- ------ ----- -------- --------------- ---------- ---------- ------------- ----------
181 1228 55 2 Freeable 327680 0 0
181 1228 55 2 Other 3697956 3697956 0
181 1228 55 2 PL/SQL 897472 883248 990512 0
181 1228 55 2 SQL 26248968 26100088 26248968 0
SYS@S12DB:339> select SID, SQL_ID, round(ACTUAL_MEM_USED/1024/1024,2) ACTUAL_MEM_USED_MB, 
NUMBER PASSES, OPERATION TYPE, OPERATION ID from V$SQL WORKAREA ACTIVE where SID = 181;
 SID SQL_ID ACTUAL_MEM_USED_MB NUMBER_PASSES OPERATION_TYPE OPERATION_ID
---------- ------------- ------------------ ------------------ --------------- ---------------
      181 0w1v4xg8dwzf0 22.62 0 HASH-JOIN 2
```
In this case most PGA memory is used for SQL category and the memory usage is caused by SQL ID "0w1v4xg8dwzf0" due to a hash join operation in execution plan step 2.

#### Non-SQL category

The following demo is run on Oracle 12.1.0.2 and SunOS SOL 5.11 11.2 (x86). The code is using UTL HTTP to demonstrate a PGA memory leak caused by Oracle bug #22861143.

```
TEST@S12DB:180> begin
 dbms_network_acl_admin.append_host_ace (
host \Rightarrow '*',
    ace => xs$ace_type(
   privilege_list => xs$name_list( 'http'),
   principal_name => upper( TEST' ),
    principal_type => xs_acl.ptype_db
     )
  );
end;
/
TEST@S12DB:180> create or replace package test_pga_leak_http_only_s 
is
procedure process request;
end;
/
TEST@S12DB:180> create or replace package body test_pga_leak_http_only_s is
procedure process_request is
  loc http req utl http.req;
  glo_http_url varchar2( 1000 ) := 'http://192.168.56.1:32400/web/index.html';
begin
  utl_http.set_transfer_timeout( 60 );
  loc_http_req := utl_http.begin_request( url => glo_http_url, method => 'POST' );
 utl_http.end_request( loc_http_req );
end;
end;
/
TEST@S12DB:180> begin
  for i in 1 .. 20000 loop
    test_pga_leak_http_only_s.process_request();
   end loop;
end;
/
```
The demo code calls the PL/SQL procedure 20000 times and the PL/SQL procedure code itself just calls a URL via UTL\_HTTP.

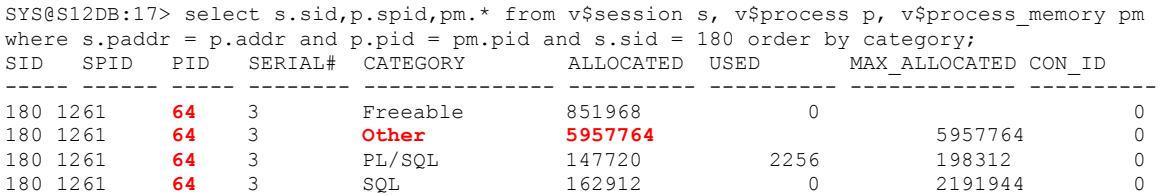

After the PL/SQL procedure is called 20000 times it still has allocated 5957764 bytes in category "Other". Each additional PL/SQL procedure call would increase the memory usage by 80 bytes in category "Other" until the server is out of memory or the memory limits (e.g. event 10261, PGA\_AGGREGATE\_LIMIT or operating system limits) are hit.

SYS@S12DB:17> select SID, SQL\_ID, round(ACTUAL\_MEM\_USED/1024/1024,2) ACTUAL\_MEM\_USED\_MB, NUMBER PASSES, OPERATION TYPE, OPERATION ID from V\$SQL WORKAREA ACTIVE where SID = 180; no rows selected

As expected view V\$SOL\_WORKAREA\_ACTIVE does not list any non-SOL categories.

SYS@S12DB:17> select \* from v\$process memory detail where pid = 64 order by bytes desc; no rows selected

By default view V\$PROCESS\_MEMORY\_DETAIL does not list any memory details. The query process is not allowed to read some private memory content of other processes. In consequence the query process needs to ask the target process to publish its memory details into view V\$PROCESS\_MEMORY\_DETAIL.

```
SYS@S12DB:17> oradebug setmypid
SYS@S12DB:17> oradebug dump pga_detail_get 64
SYS@S12DB:17> select * from v$process memory detail where pid = 64 order by bytes desc;
no rows selected
```
The query process asked the other process to publish its information with help of oradebug, but unfortunately the information is still not available. PGA\_DETAIL\_GET will not immediately make the target process to report its usage – it will merely set a flag and the target process itself checks it when it is active. In my test case the target process (PID 64 / SID 180) was just in idle mode after it executed the PL/SQL procedure 20000 times.

```
TEST@S12DB:180> select 1 from dual;
1
----------
1
SYS@S12DB:17> select pid, serial#, category, name, heap name, bytes, allocation count from
v$process_memory_detail where pid = 64 order by bytes desc;<br>PID SERIAL# CATEGORY NAME HEAP NAME BYTES
PID SERIAL# CATEGORY NAME HEAP_NAME BYTES ALLOC_COUNT
----- ---------- --------- -------------------------- --------------- ---------- -------------
64 3 Other kzxascPut: xs session cac kzxauscini:hea 1600840 20001 
64 3 Other kxsFrame8kPage session heap 791808 96 
64 3 Other qmushtCreate qmtmInit 393504 6 
64 3 Other permanent memory pga heap 305704 33 
64 3 Other qmtmltAlloc qmtmInit 293272 1793 
64 3 Other permanent memory session heap 218912 37 
64 3 Other free memory pga heap 172576 31 
64 3 Other kxsFrame4kPage session heap 153664 37 
64 3 Other kopo object koh-kghu sessi 136816 10
```
Most of the PGA memory in category "Other" is used in heap "kzxauscini:hea" due to memory allocation reason "kzxascPut: xs session cac". The names are cryptic, but some can be translated with help of oradebug.

```
SYS@S12DB:17> oradebug setmypid
SYS@S12DB:17> oradebug doc component
…
Components in library RDBMS:
--------------------------
…
 XS XS Fusion Security (kzx)
…
   XSACL XS ACL (kzxa)
…
```
Memory allocations due to "kzxa" are related to ACLs which also makes sense in this application scenario with UTL HTTP requests.

The view V\$PROCESS\_MEMORY\_DETAIL is available since Oracle version 10.2. A PGA/UGA heap dump and Tanel Poder's heapdump\_analyzer script  $^{[4]}$  can be used in previous Oracle versions.

```
SYS@S12DB:17> oradebug setospid 1261
SYS@S12DB:17> oradebug tracefile name
/oracle/S12DB/oratrace/diag/rdbms/s12db/S12DB/trace/S12DB_ora_1261.trc
SYS@S12DB:17> oradebug dump heapdump 1
shell> /oracle/talk/DOAG2016_161115/tanel_heapdump_analyzer.ksh
/oracle/S12DB/oratrace/diag/rdbms/s12db/S12DB/trace/S12DB_ora_1261.trc
  -- Heapdump Analyzer v1.00 by Tanel Poder ( http://www.tanelpoder.com )
Total_size #Chunks Chunk_size, From_heap, Chunk_type, Alloc_reason
 ---------- ------- ------------ ----------------- ----------------- -----------------
 1768824 27 65512 , top uga heap, freeable, session heap 
 1179072 18 65504 , top uga heap, freeable, session heap 
 852072 13 65544 , top uga heap, freeable, session heap 
 393984 6 65664 , top uga heap, freeable, session heap 
 326920 5 65384 , top uga heap, freeable, session heap 
 140880 3 46960 , top uga heap, freeable, session heap 
…
```
A heap dump at level 1 dumps all top-level private heaps (PGA, UGA and call), but does not list the sub-heaps (e.g. like view V\$PROCESS\_MEMORY\_DETAIL does). Adding power (2,29) (=  $0x20000000 = 536870912$  to the base heap number dumps the top 5 sub-heaps in any heap plus the top 5 sub-heaps inside any sub-heap (= 2 levels of sub-heap dump recursion) in detail as well.

```
SYS@S12DB:17> oradebug setospid 1261
SYS@S12DB:17> oradebug tracefile_name
/oracle/S12DB/oratrace/diag/rdbms/s12db/S12DB/trace/S12DB_ora_1261.trc
SYS@S12DB:17> oradebug dump heapdump 536870913
shell> /oracle/talk/DOAG2016 161115/tanel heapdump analyzer.ksh
/oracle/S12DB/oratrace/diag/rdbms/s12db/S12DB/trace/S12DB_ora_1261.trc
 -- Heapdump Analyzer v1.00 by Tanel Poder ( http://www.tanelpoder.com )
 Total_size #Chunks Chunk_size, From_heap, Chunk_type, Alloc_reason
  ---------- ------- ------------ ----------------- ----------------- -----------------
 1768824 27 65512 , top uga heap, freeable, session heap 
 1597360 19967 80 , kzxauscini:hea, freeable, kzxascPut: xs s
 1401640 335 4184 , session heap, freeable, kzxauscini:hea 
 1179072 18 65504 , top uga heap, freeable, session heap 
852072 13 65544, top uga heap, freeable, session heap
…
      1248 12 104 , kzxauscini:hea, freeable, kzxascPut: xs s
…
       1008 9 112 , kzxauscini:hea, freeable, kzxascPut: xs s
…
       960 10 96 , kzxauscini:hea, freeable, kzxascPut: xs s
…
        264 3 88 , kzxauscini:hea, freeable, kzxascPut: xs s
…
```
For verification: The sum of chunks (20001) and the sum of bytes (1600840) that are allocated due to "kzxascPut: xs s" are identical with the content in view V\$PROCESS\_MEMORY\_DETAIL.

A closer look into the raw heap dump (with level 536870913) reveals that heap "kzxauscini:hea" is allocated from "session heap" which is allocated from "top uga heap" in turn. This completes the picture of the heap dumps at level 1 and 536870913.

```
HEAP DUMP heap name="kzxauscini:hea" desc=ffff80ffbdd8f9d8
extent sz=0x1040 alt=32767 het=32767 rec=0 flg=2 opc=2
parent=ffff80ffbdd6d728 owner=0 nex=0 xsz=0x1040 heap=0
…
EXTENT 0 addr=ffff80ffbcd21d58
…
 Chunk ffff80ffbcd22618 sz= 80 freeable "kzxascPut: xs s"
 Chunk ffff80ffbcd22668 sz= 80 freeable "kzxascPut: xs s"
 Chunk ffff80ffbcd226b8 sz= 80 freeable "kzxascPut: xs s"
…
HEAP DUMP heap name="session heap" desc=ffff80ffbdd6d728
 extent sz=0xffc8 alt=32767 het=32767 rec=0 flg=2 opc=2
parent=ffff80ffbf068390 owner=1b0d9c9d0 nex=0 xsz=0x4880 heap=0
…
EXTENT 0 addr=ffff80ffbcd1a038
…
 Chunk ffff80ffbcd21d40 sz= 4184 freeable "kzxauscini:hea " ds=ffff80ffbdd8f9d8
 Chunk ffff80ffbcd22d98 sz= 4184 freeable "kzxauscini:hea " ds=ffff80ffbdd8f9d8
…
Chunk ffff80ffbdcb4f68 sz= 2096 recreate "kzxauscini:hea " latch=0
     ds ffff80ffbdd8f9d8 sz= 1650144 ct= 452
…
HEAP DUMP heap name="top uga heap" desc=ffff80ffbf068390
extent sz=0xffc0 alt=256 het=32767 rec=0 flg=2 opc=3
parent=0 owner=0 nex=0 xsz=0x1fff8 heap=0
…
```
## **PGA - Capture and source PGA memory allocations**

A root cause analysis by capturing and sourcing PGA memory allocations is described in one of my blog posts here: http://scn.sap.com/community/oracle/blog/2016/01/30/oracle-trace-back-toresponsible-sql-or-plsql-code-for-a-particular-pga-memory-request-by-intercepting-process-withdtrace

#### **References**

[1] http://www.eygle.com/refer/Oracle\_x\$table\_list.htm

- [2] http://blog.tanelpoder.com/files/scripts/fcha.sql
- [3] http://www.oracle.com/technetwork/database/features/availability/exadata-consolidation-

522500.pdf

[4] http://blog.tanelpoder.com/files/scripts/tools/unix/heapdump\_analyzer

[5] https://fritshoogland.files.wordpress.com/2015/12/oracle-exadata-and-database-memory.pdf

# **Contact address**

Stefan Koehler Freelance Consultant (Soocs) Gustav-Freytag-Weg 29 D-96450 Coburg, Germany

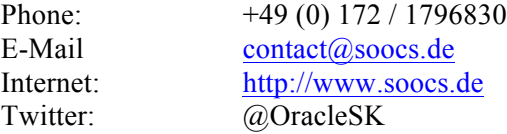

# **Acknowledgment**

I want to thank Frits Hoogland (https://fritshoogland.wordpress.com) for the technical review and content validation in general.